## **Les pads**

Voici une courte présentation des usages des pads dans Zourit.

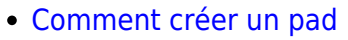

- [Partager un pad](https://doc.zourit.net/doku.php?id=outils:pads:partager) et lancer une invitation par mail
- [Utiliser les fonctionnalités classiques](https://doc.zourit.net/doku.php?id=outils:pads:fonctionnalites) (mise en forme, identification, chat …)
- [Fonctionnalités avancées](https://doc.zourit.net/doku.php?id=outils:pads:avancees) (historique, import, export, partage par lien pour des personnes externes à Zourit…)
- [Récupérer une version antérieure](https://doc.zourit.net/doku.php?id=outils:pads:versionanterieure) de mon pad
- [Messages d'erreur](https://doc.zourit.net/doku.php?id=outils:pads:messages_erreur) sur pad

From: <https://doc.zourit.net/>- **Doc, doc Zourit ?**

Permanent link: **<https://doc.zourit.net/doku.php?id=outils:pads:accueil>**

Last update: **2024/09/03 14:35**

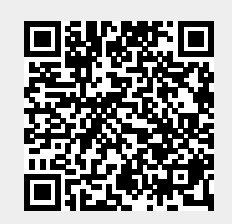

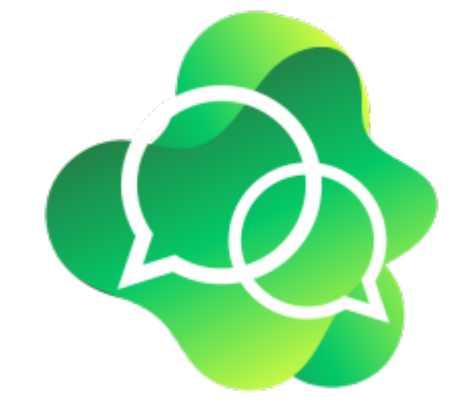